# **REPACK Elden Ring: Deluxe Edition Crack + Activation Code SKiDROW CODEX [+ DLC] X64 [March-2022]**

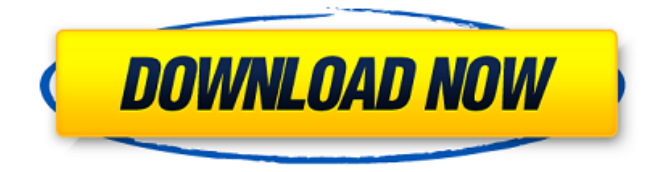

Unleash your true might and become the leader of an Elden Ring in the Lands Between. You and your allies embark upon a path of redemption, braving toads and mushrooms, orcs and skeletons, and arcane magic and sorceries to restore the order and justice to the Lands Between. The most important thing is to have faith in yourself. [More]  $-$ Character introduction — Tarnished is a straight fantasy action role-playing game for the PC. Its main story can be interpreted as a personal struggle to protect the lands around you. There are various types of plots, but the story is typical. \*If you want to test online, please make sure you have not installed a game because you installed a game in the past. 1. Features \* – An intriguing story in a new fantasy fantasy setting You and your allies embark upon a quest to set the land back to order after the Chaos Invasion, and the main objective is to find the White Crystal Fragment and prevent the Chaos Presence from possessing it.  $-$  Types of monsters  $* - 2 \times 2 \times 2 \times 2 \times 2 \times 2 = 1024$ . Monster types are broken down to two rows and two columns. If you have a level of zero, monster cards will not be printed out. The yellow number in front of the card is the class, and the green area is the rank. Classes determine the type of magic you can learn and the rank determines the strength of the card.  $5\star$  - Cards  $*$  - The front side of the monster card is a decorative panel. The bottom area is when you first attack the monster. The top area is when the monster attacks you. The middle area is when the monster uses a skill after attacking you. The top-middle area is when the monster uses a spell after attacking you. From top left to bottom right, these represent the monster's HP, Attack, Defense, and Magic Defense. \*All of the monsters' top areas are used to display the number of HP they have.  $5\star$  — Weapon \* — There are 2 weapon classes and 5 ranks, and the attack of a weapon class usually varies by rank. All classes can use shields, and the strength of their shields also varies by rank. All ranges are adjusted for your level.

#### **Features Key:**

**Customize Your Arena of Flames Expand Your Character Bravely Cast Attacks Conduct Thrilling Battles Read the Changing World and Its History Discover Valuable Items in Dungeons and Fields Shoot Down Monsters to Make a Profit**

It was always the hope of everyone at Xbox to bring an action RPG developed by the team members over a period of 10 years

to global consumers. Early on we wanted to see that those just starting out on a console could enjoy the action of an RPG while simultaneously enjoying playing it with a controller instead of on the keyboard and mouse. By that point, we had already started turning toward our current goal of bringing to console a new fantasy action RPG from Ideaworks.

Every play and every game leaves its mark. We saw Elden Ring at a very early stage and told ourselves that this title would be not only a great success for Xbox 360 but also would be a natural match for the console. Everyday the development team dreamt of the game and aimed to create a true RPG with action that would take players on a journey.

The graphics of Xbox 360 are very powerful. We decided to directly display the excitement of customization in the beautiful world of Elden Ring. For the variety of monsters displayed in the game, we had to create a broad range of animations using the power of 360 graphics. We tried with more than 600 frames of animation, and the results are very impressive.

Next we reflected over the strength of the Horde system that would be implemented in Elden Ring. Since the player must make his own decisions, we believe it should be interpreted in the general characteristics as well as the player's strategy during battle.

At the same time we would like the simple features of the conventional battle system such as attack and defense to appear with their own intelligence.

The biggest key points to unlock the true emotional elements of the game is the fantasy world of Elden Ring. Since the spirit

### **Elden Ring With License Code Free [32|64bit] (April-2022)**

"The Trails Between 2" is a fantasy role-playing game where you take on the role of a traveling adventurer who explores the world of the Lands Between. Traveling with you is a familiar elf named Uhtryn. You met the elf on your first journey as a traveling adventurer. Due to his promises and wittiness, Uhtryn convinces you to continue your journey together. You play as Uhtryn for the events of the first chapter, and as the main protagonist in chapters 2 to 6. The game's slogan is "Adventures of a Traveling Adventurer." Traveling to distant lands, you meet people along your path, as well as obtaining new weapons and armor during your journeys. The main characters are developed through "Uhtryn's Life Memories". The main character's name is Uhtryn, and the main goal of the game is to travel to various destinations in the Lands Between. Exploring a large world full of enemies and events, and fighting them, you gradually acquire new equipment, ingredients, and money. Starting out as a traveling adventurer with a wealth of experience, you can increase your body strength through battles in the Fields Between, buy new weapons, and specialize your party with the help of Uhtryn. When you are attacked by a dragon, you can gain new items as a reward. Tarnished development project and reboot, I was really excited to play the game on the new console. It had the unique features of The Trails Between 2, but was updated to match with the new generation consoles. While The Trails Between 2 had a great feeling, the controls were easy to understand and the sounds were powerful. With this title, Tarnished, you can enjoy the same feeling of the classic game, along with new features. The Trails Between 2 The Trails Between 2 is a first-person RPG set in the Lands Between. You take on the role of a traveling adventurer, developing your own party through the course of the game. Gameplay The Trails Between 2 gameplay is smooth, with no difficulty of controls. Because your action is controlled through the D-pad, there are no troublesome moves. The perspective of the game has been changed to the firstperson perspective. This allows you to experience the game as the protagonist. You can move your party forward, look around, and use bff6bb2d33

# **Elden Ring With Full Keygen Download [32|64bit]**

Rise, Tarnished, and be guided by grace to brandish the power of the Elden Ring and become an Elden Lord in the Lands Between. Human Actions and Responses Because it has no precise limits, the Lands Between is a place where the laws of the Other Worlds interact with our world, and where the laws of physics are also different. The Elden Ring, which has been created by the hands of the gods to strengthen the relationship between our world and the Lands Between, is a power that is entrusted to you by the Elden Gods. Even in the Lands Between, "For the Elden Ring, Destiny Is Exalted." It is your duty to use this power to fight for the Order. In addition to this, the 3 Elden Gods have entrusted you with the power to create and wield "the swords of the gods" that can restore life to the dead, and the power to protect our world. These swords are not the property of the player, and they are the same as the Gods themselves. In order to fight with all your power, you will need to move your arm using motions that belong to the world of action games. Action Game Commands Rise, Tarnished, and be guided by grace to brandish the power of the Elden Ring and become an Elden Lord in the Lands Between. Name of NPC Keybind/Mixed: Scoop:. Set Weapon: [Z] Set Magic: [G] Set Armor: [X] Lift the Lock: [Shift] Set the Sight: [SPACE] Cast Magic: [C] Move to a Position: [E] Jump to a Position: [D] Special Move: Various: Special Attack: Other: The Main Character's Action buttons Cancel All Attack Special Attack Setting Magic Movement Special Attack When the character has set a class, an NPC will appear and offer you instructions. Cancel All Cancel all action commands During the action commands, simply act according to the situation. Input sequence Name of NPC: Up: [S] Down: [D] Left: [A] Right: [X] Actions: Scoop:. Attack The Main Character's Magic Key Attack Set Weapon

**What's new:**

**[Image provided by Ubisoft] 01 Feb 2013 13:05:28 GMTGame Informer Preview: The Witcher 2: Assassins Of Kings The Witcher 2: Assassins Of Kings Preview: 2524905**

**Introduction**

# **Free Download Elden Ring License Code & Keygen For PC (Latest)**

:: Disclaimer :: Eden Ring crack codes protected by COPYMONKEY, All Codes and download links are tested and 100% working. www.copymonkey.com is the place to be for all your cracked game data, anti-ban added, includes serial / license key, trainer, mods, bonus files, crack, serial codes, keygen for PC and Xbox. Disclaimer: We do not promote or host any type of warez. If you need a software or game, you have to buy it. We do not provide download links to pirate software, unlimited downloads links and serial number. All cracked software, trainer, keygen, patches, key generators, serial numbers, registration codes, keyboards and other warez or illegal stuff in this website is for free advertisement to promote copyrighted software release by their respective software authors (e.g. Microsoft, Runescape). Please contact us via e-mail or directly via phone if you believe this website is violating your copyrights and will be removed. No rapidshare links inside.Q: Understanding what callback in Ionic I am trying to understand the event callback that Ionic event provides. I have the following code: app.controller('AppCtrl', function(\$scope) { \$scope.\$on('playerlist-datasetfetched', function(event, data) { console.log(data); }); \$scope.datasetList= {}; \$scope.playerlist = {}; \$scope.datasetList = ['Harry Potter', 'Lord of the Rings', 'Potter']; }); And the following html:

**How To Crack:**

**Download & Install Extract Run Enjoy**

**New features:**

- **Unknown Worlds & Level Up System**
- **Nine Advanced Classes with Unparalleled Strength**
- **An absolutely Worldwide Multiplayer Game**
- **Brand new and continuous story expansion**
- **New user Interface**
- **Well-crafted combat system**
- **Nine new classes with new play styles**
- **Three difficulties**

**[url= Setup C, C++[/url], [url= Setup 3D[/url], [url= Setup[/url]As a member of the international research and evaluation community, the National Institute of Standards and Technology (NIST) provides services and advice on measurement standards and inter-comparison for the purpose of continual improvement of measurement accuracy. NIST also supports and promotes the development of international standards. As of 2015 NIST provides services to the inter-national community in 31 subject areas including: physical and chemical science, earth science and remote sensing, and engineering. These services range from the creation of standards and measurement systems, to the re-design and remanufacture of existing equipment. Our measurement and testing services are known by both the analytical and the manufacturing communities. NIST focuses on using the most appropriate quality measurement procedures, such as Spectroscopy, Calibration and Uncertainty Analysis, for the measurement of almost any analyte of interest. We work in cooperation with all of the appropriate Standard Organizations and we believe that doing so improves the inter-national community. NIST offers a variety of evaluation, testing, and certification services. The principles of measurement, standardization, and intercomparison are applied in any area that may affect the reproducibility and accuracy of measurements.While the number of pixels (or the "resolution" of an image) is not as important in photography as it is in print or other two dimensional work, other factors usually are. The relationship between the number of pixels and the amount of detail in**